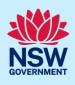

# Submit a Construction Certificate Application

To apply for a Construction Certificate via the NSW Planning Portal, you will need a NSW Planning Portal account. To register a new account, refer to our *Registering for the NSW Planning Portal* quick reference guide or video.

You can apply for a construction certificate via the NSW Planning Portal using two different methods:

- As a related application via an online development (DA)
- Stand-alone (consent application is outside of the NSW Planning Portal)

Follow the instructions below for your required method.

### Getting started

| 1. Log in to the NSW Planning Portal and;                                                                                                    | + New ~                                                                                                    |
|----------------------------------------------------------------------------------------------------|----------------------------------------------------------------------------------------------------|
|                                                                                                    | Complying Development<br>Certificate                                                                                                    |
| a. For a stand-alone application select                                                                                                    | Free Tree Application                                                                                                    |
| Post Consent Certificate (CC, OC, SC, PCA, SWC) from the New menu on the                                                                        | Development<br>Application (New DA,<br>Mod, Review)                                                                                           |
| top left of the screen, or                                                                                                    | State VPA / WIK request                                                                                                    |
|                                                                                                    | Special Infrastructure<br>Contributions Request                                                                                               |
|                                                                                                    | Post Consent Certificate<br>(CC, OC, SC, PCA,<br>SWC)                                                                                         |
| <ul> <li>b. Connect to an existing DA application,<br/>by first Locating the existing DA,<br/>opening that application and selecting</li> </ul> | Request related application ~ Actions ~                                                                                                    |
| Request related application.<br><b>Click</b> on Request Certificate.                                                                            | Request related application ~       Acti         Request Certificate       S.68 of the Local Government Act         Roads Act       Roads Act |
| <b>Click</b> on Request Certificate.                                                                                                    | S.68 of the Local Government Act                                                                                                    |

**Note:** When submitting a related Portal application, it links the DA and relevant information entered on the DA will auto-populate to this application so you may not have to complete some of the following steps but rather, you can review the information.

| 2. Select Construction certificate from the list of options. Select the certificate action you would like to apply for Subdivision certificate Construction certificate Principal Certifier appointment Consumation certificate |
|----------------------------------------------------------------------------------------------------|
|----------------------------------------------------------------------------------------------------|

© State of New South Wales through Department of Planning and Environment 2022. Information contained in this publication is based on knowledge and understanding at the time of writing, March 2022, and is subject to change. For more information, please visit dpie.nsw.gov.au/copyright <a href="https://www.gov.au/copyright"></a> <a href="https://www.gov.au/copyright">CM9 Reference></a>

#### Applicant

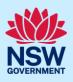

| <ol><li>Select the Class of development.</li></ol> | Class of development *                           |  |
|----------------------------------------------------|--------------------------------------------------|--|
|                                                    | The development comprises the following Building |  |
|                                                    | Class 1a What is this?                           |  |
|                                                    | Class 1b What is this?                           |  |
|                                                    | Class 2 What is this?                            |  |
|                                                    |                                                  |  |

**Note**: If a Class 2 development is selected, you will be required to meet further obligations in accordance to the *Design and Building Practitioners Act 2020* by nominating Practitioners, enter a Building Work Commencement date after the CC is determined and Lodge relevant Construction-Issued Regulated design documents.

For more information on how to nominate Practitioners, please refer to our relevant quick reference guide titled *Nominate Practitioners*.

| <b>4. Select</b> whether the application is for the full development or part of the development.                                                                                                    | Select the type of certificate you wish to apply for * <ul> <li>Certificate for the full development</li> <li>Certificate for part of the development</li> </ul>                                                                                                    |
|----------------------------------------------------------------------------------------------------|----------------------------------------------------------------------------------------------------|
| <ul> <li>5. Indicate if the application is for<br/>modification of a current construction<br/>certificate.</li> <li>If Yes, you will be requested to enter<br/>details of the current construction<br/>certificate under related approval.</li> </ul> | Is the application for modification of a current construction certificate? * Yes No                                                                                                    |
| 6. Enter the related approval information.<br>E.g. If this application is in relation to a<br>DA, then enter the relevant DA<br>information.                                                                                                    | Related approval         Which approval type is this certificate in relation to? *         Development Application number (DA)         State determined (SSI / SSD)         Please enter the DA number which is related to this certific         Note: if the DA number has not yet been given by the coun         Was the DA applied for via the NSW Planning Portal? * |

**Note:** If this application was created as a related application, then the related application information will be displayed.

7. Enter the site of your development using the Address or Lot /Section number/Plan search functionality. Repeat as required until all development sites are located.

#### Applicant

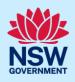

| Enter address                    |                     |                  | OF               | 2 |                                                                                                    | Enter Lot/Section Number/Plan                                                                                                    |
|----------------------------------|---------------------|------------------|------------------|---|----------------------------------------------------------------------------------------------------|----------------------------------------------------------------------------------------------------|
| e.g. 66 Harrington Stre          | et, Sydney NSW 2000 |                  |                  |   |                                                                                                    | e.g. 4/-/DP1044304                                                                                                    |
| Address did not displa           | ay ? 🚺 🚺            |                  |                  |   |                                                                                                    |                                                                                                    |
| Street address                   | LGA                 | Lot/Section/Plan | Primary address? |   | The second second second second second second second second second second second second second second second se | THE NO                                                                                                    |
| 21 GREEN STREET<br>CRONULLA 2230 | SUTHERLAND<br>SHIRE | 1//DP455360      | ~                |   | Map Satellite                                                                                                   | PDJ BIERROOGO<br>PDJ BIERROOGO<br>PDJ BI |

**Note:** When you enter the address, it will be validated against the registered address database and any applicable planning rules. When selecting a registered address, a map will display on the right-hand side of the screen with site information.

| <ul> <li>8. Indicate the primary address and relevant lot(s) of the development. These fields are mandatory.</li> <li>You can delete the address by clicking on the trash icon.</li> </ul> | Street address     LGA     Lot/Section/Plan     Primary address?       21 GREEN STREET     SUTHERLAND     1//DP455360    /DP455360       2//DP455360    /DP455360    /DP455360                                                                                                    |  |  |
|----------------------------------------------------------------------------------------------------|----------------------------------------------------------------------------------------------------|--|--|
| <b>9</b> . The Planning controls affecting the property can be viewed by <b>clicking</b> on the arrow next to the site address.                                                            | Planning controls affecting property         < 4 DAMEELI AVENUE KIRRAWEE 2232         Summary of planning controls         Land Application LEP       Sutherland Shire Local Environmental Plan 2015         Land Zoning       R2: Low Density Residential         Unlocated of Division       0.5 m |  |  |
| 10. Click Next.                                                                                                    | Next                                                                                                    |  |  |

### Capturing contact details

When an application is linked to an online DA, the majority of the information is pre-populated from the DA. You will be required to review and update where necessary.

| <b>11. Review</b> the applicant details and ensure<br>the information is correct or enter as<br>required. | Primary Applicant details This person will receive all the system generated notification emails in relation to the application. Please enter the contact details of the applicant for this application. Please note that the nominated person' company is the legal applicant for the application. The applicant must be the property owner or a person with benefit of the Title Please Select |                          |               |  |
|----------------------------------------------------------------------------------------------------|----------------------------------------------------------------------------------------------------|--------------------------|---------------|--|
|                                                                                                    | First given name *                                                                                                    | Other given name/s       | Family name * |  |
|                                                                                                    | Kate                                                                                                    |                          | Kelly         |  |
|                                                                                                    | Contact number                                                                                                    | Email *                  |               |  |
|                                                                                                    | 0233334444                                                                                                    | applicant999@yopmail.com | 0             |  |
|                                                                                                    | Addresse<br>20 BATES DRIVE KAREELA 2232                                                                                                    |                          |               |  |

### Applicant

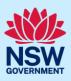

| <ul> <li>12. Indicate if you are applying on behalf of a company.</li> <li>If you answered Yes,</li> <li>a. Search for the company by choosing an operator, ACN, ABN, or Name</li> <li>b. Enter the search term in the search field</li> <li>c. Click the search icon</li> <li>d. Select a result from the list provided.</li> </ul>                                                                                                    | Is the applicant a company? * <ul> <li>Yes</li> <li>No</li> </ul> ACN $\checkmark$ Enter here and search Search Company name ABN ACN — — — — — — — — — — — — — — — — — — —                                                                                                    |
|----------------------------------------------------------------------------------------------------|----------------------------------------------------------------------------------------------------|
| <ul> <li>13. Identify the owners of the development site.</li> <li>If there are multiple owners, select the appropriate button and click 'Add Owner'.</li> <li>If you are not one of the owners, you will be required to populate the contact information for all owners. You can add as many additional owners as required by clicking Add Owner.</li> <li>If a company or business owns the development site, enter the company name and ABN.</li> </ul> | Who owns the development site         I am the sole owner of the development site         There are multiple owners of the development site and I am one of them         There are one or more owners of the development site and I am NOT one of them         A company, business, government entity or other similar body owns the development site         Under NSW planning law, providing evidence of owner's consent is no longer a mandatory application r<br>utimately granted, you will not be able to act on that consent until you have obtained the required cons         Owners Details         Add Owner         Owner 1         Company name *         Enter registered business name         ABN         ot need to provide additional information. |
| 14. Indicate who will be carrying out the construction works.                                                                                                    | Who will be doing the building work?* <ul> <li>Licensed Builder</li> <li>Owner Builder</li> <li>Not determined at this time (This information will be required prior to work commencing)</li> </ul>                                                                                                    |
| <ul> <li>Note: If the builder or principal contractor is yet to b</li> <li>15. Indicate if the Builder or Principal<br/>Contractor details are for an individual or<br/>company, business, government entity and<br/>enter the relevant information.</li> <li>16. Indicate whether the Long Service Levy</li> </ul>                                                                                                    | Builder details or Principal Contractor         Select the option that is applicable *         Individual         A Company,Business,Government entity or other similar body.         ACN        Enter here and search         Search       Not found? Please select the checkbox         Name         ABN         Have you paid the Long Service Levy?                                                                                                    |
| has been paid.<br><b>Note</b> : The long service levy must be paid prior to a c                                                                                                    | No<br>NA                                                                                                    |
| 5 <i>j</i>                                                                                                    | 0                                                                                                    |

4

### Applicant

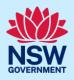

| 17. Indicate whether there are any security or site conditions which may impact the inspection, for example, locked gates or animals.                                                                                               | Are there any security or site conditions which may impact on the person<br>Yes<br>No                                                                                                    |
|----------------------------------------------------------------------------------------------------|----------------------------------------------------------------------------------------------------|
| 18. Identify if the payer is an individual or<br>company/business/government entity etc<br>and enter the relevant payer details for<br>fees payable for assessment, inspection<br>and related costs in issuing this<br>certificate. | Payer details         Provide the details of the person / entity that will make the fee payment for the assessment and related costs in issuing the certificate: •         Select the option that is applicable : •         Individual         A company, business, government entity or other similar body         Title         Please Select>         First given name #       Other given name/s         Family n |
| 19. Search to enter the developer details.<br>Note: If the applicant is a developer, the develope<br>and is mandatory if a Class 2 development is sele                                                                              | Developer details         ACN       Enter here and search         AEN       ACN         Name       ACN         er details will be populated based on the log in credentials cted.                                                                                                    |
| 20.Click Save and continue.                                                                                                    |                                                                                                    |

Save and <u>c</u>ontinue

## Capturing Proposed development details

| <b>21. Select</b> the type(s) of development from the list provided.                    | Type of development*                                                      |  |  |
|-----------------------------------------------------------------------------------------|---------------------------------------------------------------------------|--|--|
|                                                                                         | Dwelling What is this?                                                    |  |  |
|                                                                                         | Secondary dwelling What is this?                                          |  |  |
|                                                                                         | Semi-attached dwelling What is this?                                      |  |  |
|                                                                                         | Dual occupancy What is this?                                              |  |  |
| 22.Select the class of development.                                                     | Class of development*                                                     |  |  |
|                                                                                         | The development comprises the following B                                 |  |  |
|                                                                                         | Class 1a What is this?                                                    |  |  |
|                                                                                         | Class 1b What is this?                                                    |  |  |
|                                                                                         | Class 2 What is this?                                                     |  |  |
| <b>23. Indicate</b> if the development is exempt from Design and Building Practitioners | Is the development exempt from Design and Building Practitioners Act 2020 |  |  |
| Act 2020.                                                                               | ○ No                                                                      |  |  |

Applicant

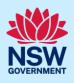

| <b>Note:</b> The previous question will only display whe this application is exempt from Design and Buildir requirement to nominate practitioners. | n a class 2 development is selected. If Yes is selected, that<br>ng Practitioners Act 2020, then there will not be a                                                                                                    |
|----------------------------------------------------------------------------------------------------|----------------------------------------------------------------------------------------------------|
| <b>24. Enter</b> a detailed description for the development.                                                                                       | Please provide a detailed description of the development * Demolition of existing building and construction of new single story dwelling.                                                                                                    |
| 25. Enter an estimated cost of the development, inclusive of GST.                                                                                  | Please provide the estimated cost of the development?                                                                                                    |
| <b>26.Enter</b> the total land area in sqm.                                                                                                    | Land area (sqm)★<br>500                                                                                                    |
| <b>27.Enter</b> the current gross floor area (sqm) of the development.                                                                             | What is the current gross floor area (<br>100                                                                                                    |
| <b>28. Enter</b> the gross floor area of the new development when completed.                                                                       | When complete, what will the gross floor area of the new development be?<br>120                                                                                                    |
| <b>29. Enter</b> the current usage of all parts of the development, for example, residential.                                                      | What are the current uses of all parts of the building(s)/land? (if vacant please state)<br>Residential                                                                                                    |
| <b>30. Enter</b> the proposed use of all parts of the buildings, for example, residential.                                                         | What is the proposed use of all parts of the building(s)/land?<br>Residential                                                                                                    |
| <b>31. Select</b> whether the building is Attached,<br>Detached (Free standing) or Semi-<br>detached.                                              | Is the proposed building is attached, detached (i.e. free standing) or semi-detached?  Attached  Detached (Free-standing)  Semi-detached                                                                                                    |
| <ul><li>32. Enter the number of dwellings and their bedrooms for the development.</li><li>Enter 0 in the non-applicable fields.</li></ul>          | Number of one bedroom dwellings in the proposed development*         0         Number of two bedroom dwellings in the proposed development*         0         Number of three bedroom dwellings in the proposed development*         0         Number of four bedroom dwellings in the proposed development*         1 |
| <b>33. Enter</b> the height of the development.                                                                                                    | Ultimate height of the development (m)<br>9                                                                                                    |

6

Applicant

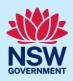

| <b>34. Enter</b> the number of pre-existing dwellings on the site.                                                           | Number of pre-existing dwellings on site                                                                          |  |  |
|----------------------------------------------------------------------------------------------------|----------------------------------------------------------------------------------------------------|--|--|
| <b>35. Enter</b> the number of dwellings to be demolished.                                                                   | Number of dwellings to be demolished                                                                              |  |  |
| <b>36. Enter</b> the number of dwellings proposed as part of this certificate.                                               | Number of dwellings proposed as part of this certificate                                                          |  |  |
| <b>37.</b> Enter the number of proposed storeys.                                                                             | Number of storeys proposed in the new building(s) 1                                                               |  |  |
| <b>38. Enter</b> the number of proposed lots.                                                                                | Number of proposed lots 1                                                                                         |  |  |
| <b>39.</b> If prompted, <b>indicate</b> the materials to be a checkboxes next to the relevant materials.                     | used in the construction process, by selecting the                                                                |  |  |
| Walls* Ro                                                                                                    | oof⊭ Floor∗                                                                                                    |  |  |
| Brick veneer (12)                                                                                                    | Aluminium (70) Concrete (20)                                                                                      |  |  |
| Cladding-aluminium (70)                                                                                                    | Concrete (20) Timber (40)                                                                                         |  |  |
| Concrete (20)                                                                                                    | Concrete tile (10) Other (80)                                                                                     |  |  |
| <b>40. Indicate</b> if you are proposing to carry out alterations or modifications to existing relevant fire safety systems. | Are you proposing to carry out alterations/modifications to existing 'relevant fire safety systems'?<br>Yes<br>No |  |  |

**Note**: If you select 'Yes' for alterations or modifications, you may provide further information, for example, if you change the location of an access panel.

| Are you p<br>Yes | roposing to carry out alterations/modifications to existing 'relevant fire safety systems'? $\star$ | : ()          |                               |                                              |
|------------------|----------------------------------------------------------------------------------------------------|---------------|-------------------------------|----------------------------------------------|
| ⊖ No             |                                                                                                    |               |                               |                                              |
|                  | Fire Safety Measure                                                                                 | Is this measu | re installed in the building? | Please enter current standard of performance |
| 1                | Access Panels, doors and hoppers to fire resisting shaft                                            | Yes           | ⊖ No                          | Change location                              |
| 2                | Automatic fail-safe devices                                                                         | ⊖ Yes         | No                            |                                              |
| 3                | Automatic fire detection and alarm system*                                                          | ⊖ Yes         | No                            |                                              |
|                  | <b>Indicate</b> whether fire safety measures will be installed to the building.                     | Ai            | re proposed fire safety meas  | ures to be installed in the building?        |

💿 No

Applicant

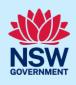

**Note**: If you select 'Yes', you may provide further information, for example, if you are installing an access panel.

| ⊃ No |                                                          |              |                                |                                               |
|------|----------------------------------------------------------|--------------|--------------------------------|-----------------------------------------------|
|      | Fire Safety Measure                                      | Is this meas | ure installed in the building? | Please enter proposed standard of performance |
|      | Access Panels, doors and hoppers to fire resisting shaft | Yes          | ⊖ No                           | I                                             |
|      | Automatic fail-safe devices                              | ⊖ Yes        | No                             |                                               |
| }    | Automatic fire detection and alarm system*               | ⊖ Yes        | No                             |                                               |
| 12.  | Click Save and continue.                                 |              | s                              | ave and continue                              |

**Note:** If a class 2 development is selected, practitioners must be nominated. For information on how to nominate practitioners, please refer to the Quick Reference Guide titled *Nominate Practitioners*.

### **Principal Certifier selection**

| <b>43.</b> Enter the Principal Certifier details by;                     | ACN V Search                                                                                                    |
|--------------------------------------------------------------------------|----------------------------------------------------------------------------------------------------|
| <b>a. Selecting</b> an operator to search by from the list               | Select<br>Company Name<br>Trading Name<br>ABN                                                                                                    |
| <b>b. Enter</b> your search term in the space provided then click Search | ACN                                                                                                    |
| <b>c. Click</b> on the certifier from the list of options.               | Company Name ∨     Sutherland council     Search       Company Name ∨     Search       Nominated Principal Certifier details     Search       Company name     SUTHERLAND SHIRE COUNCIL       Trading name     SUTHERLAND SHIRE COUNCIL |
| <b>Note:</b> The details of the selected certifier will appear           | below the search field.                                                                                                    |
| 44. Click Save and continue.                                             | Save and continue                                                                                                    |

### Uploading documentation

There are certain required documents that must be uploaded to your application. However, there are also additional documents you may need to upload to complete your application. Ensure you satisfy the application requirements of your Principal Certifier.

#### Applicant

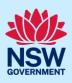

| <b>45. Click</b> Select file(s) or <b>drag and drop</b> your file(s). Categorise the file type(s) before | Upload |  |
|----------------------------------------------------------------------------------------------------|--------|--|
| clicking Attach.                                                                                         |        |  |

**Note:** The name of the document has a maximum of 150 characters. If the name of your file exceeds this limit, you can change the document name to bring it within the 150-character limit.

| 46. | Click Save and continue. |  |
|-----|--------------------------|--|
|-----|--------------------------|--|

Save and <u>c</u>ontinue

### Reviewing and submitting

| <b>47.</b> After reviewing all the information provided on the application, <b>complete</b> the applicant declaration. | Declarations *         Applicant declaration         Select all         I declare that all the information in my application and accompanying documents         I understand that the application and the accompanying information will be provi application, and may be provided to other State agencies.         I understand that if incomplete, the consent authority may request more information |
|----------------------------------------------------------------------------------------------------|----------------------------------------------------------------------------------------------------|
| 48. Click Submit.                                                                                                    | Submit                                                                                                    |

#### End of steps

### If you need more information

- Click the Help link at the top of the screen to access the NSW Planning Portal help pages and articles.
- Review the Frequently Asked Questions <u>https://www.planningportal.nsw.gov.au/support/frequently-asked-questions</u> and / or contact ServiceNSW on 1300 305 695.